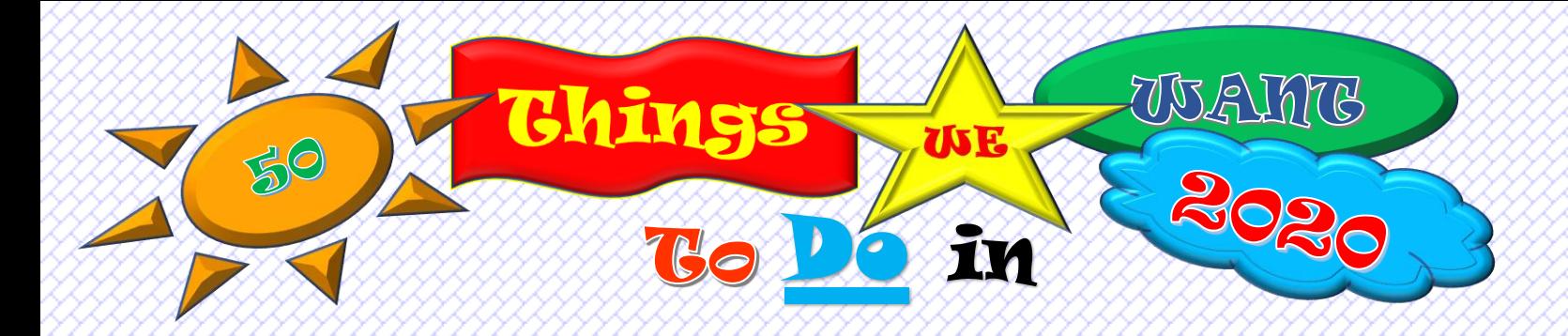

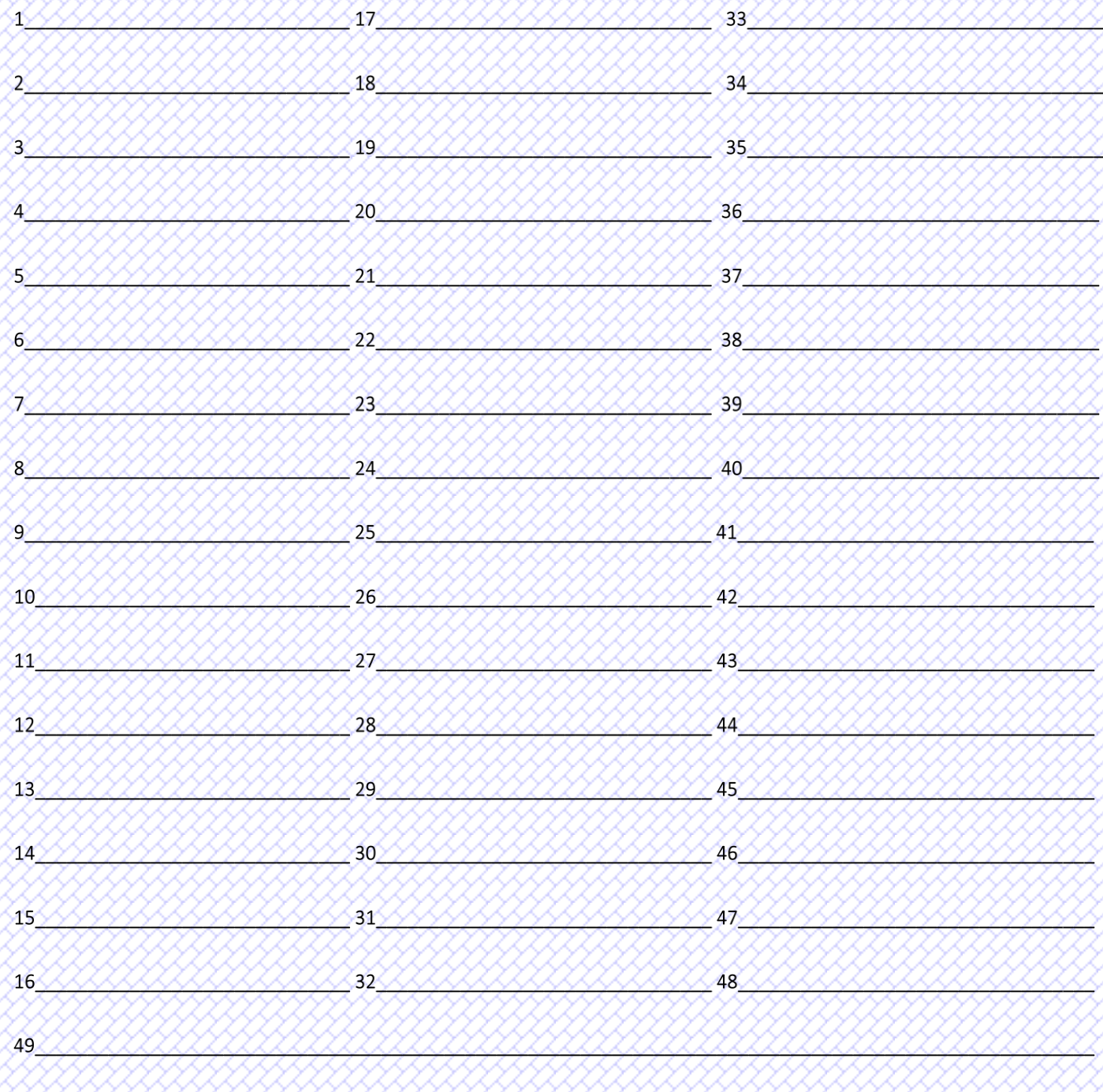

50 Say HELLO to MonkeysVentures.com on our blog or @monkeysventures on Twitter, Instagram, or Pinterest!!!